<<Office 2007办公应用完全自学手>>

 $<<$  Office 2007  $>>$ 

, tushu007.com

- 13 ISBN 9787115223609
- 10 ISBN 7115223602

出版时间:2010-5

页数:396

PDF

更多资源请访问:http://www.tushu007.com

 $<<$ Office 2007  $>>$ 

## $\Box$  fice

## Office 2007

- 6 26  $1 \t 2$ Office 2007 Office 2007 第2篇编辑与排版(第3~9章)。 word 2007 word 2007 第3篇电子表格应用(第10~16章)。 Excel 2007
- 第4篇演示文稿制作(第17~22章)。 PowerPoint 2007

PowerPoim 2007

, tushu007.com

, tushu007.com

<<Office 2007 >>>

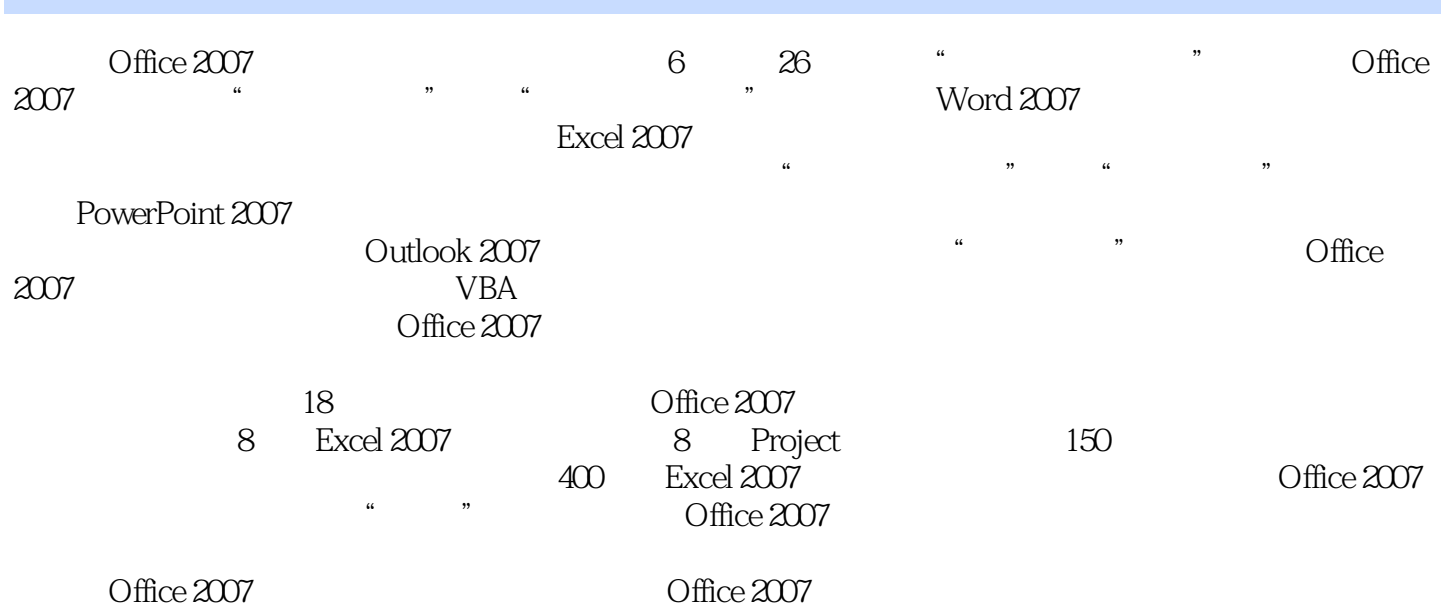

## , tushu007.com  $<<$ Office 2007  $>>$

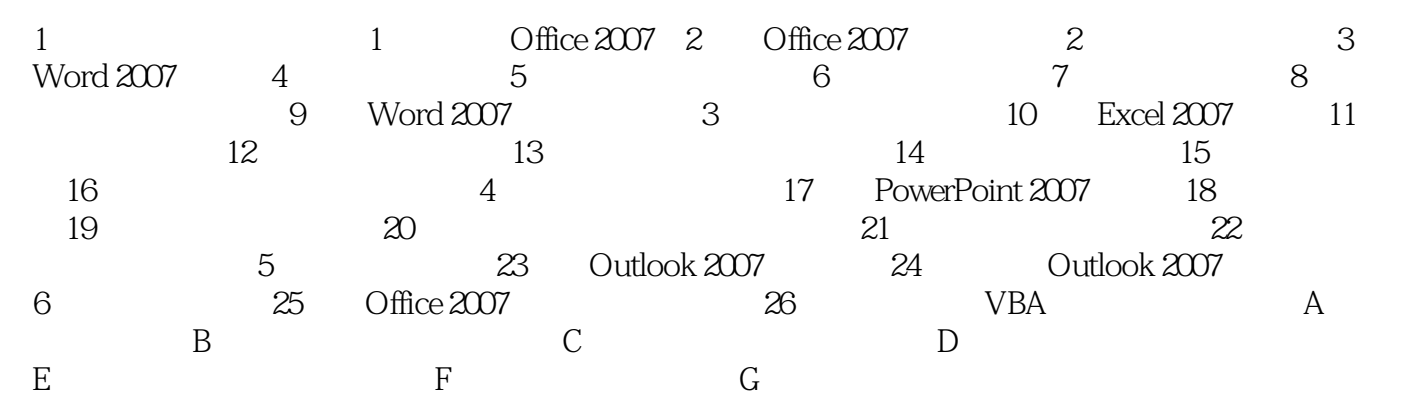

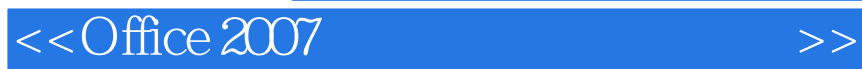

Office 2007

 $\frac{a}{\sqrt{a}}$  ,  $\frac{b}{\sqrt{a}}$  ,  $\frac{c}{\sqrt{a}}$  ,  $\frac{a}{\sqrt{a}}$  ,  $\frac{a}{\sqrt{a}}$  ,  $\frac{b}{\sqrt{a}}$  超值光盘 奉送18小时培训班式的、与《Office 2007办公应用完全自学手册》内容同步的视频教 8 Excel 2007 8 Project 150

, tushu007.com

400 Excel 2007

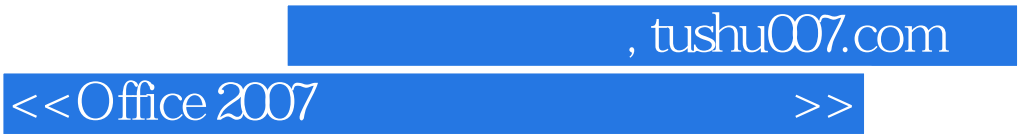

本站所提供下载的PDF图书仅提供预览和简介,请支持正版图书。

更多资源请访问:http://www.tushu007.com